## **BC Calculus Intro to Vectors Notesheet Name: \_\_\_\_\_\_\_\_\_\_\_\_\_\_\_\_\_\_\_\_\_\_\_\_\_\_\_\_\_\_\_\_\_\_\_\_\_\_\_\_**

In some quantities we deal with, only the magnitude (value or number) is important. Your speedometer tells you how fast you are going. These are called **scalars**. If we are concerned about both the magnitude and direction, then we have a quantity called a **vector**. To reiterate, with a scalar, only magnitude is important. With a vector, both magnitude and direction are important.

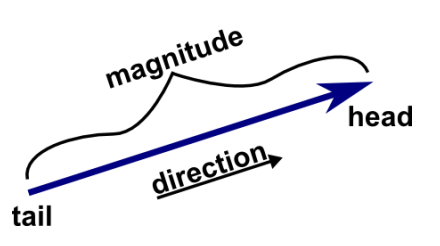

There are many ways to represent a vector. We will learn several. The first is a geometric interpretation, an example of which is shown above. In the geometric interpretation of a vector, we use a directed line segment to represent the vector. The starting point of the vector is called the tail or initial point, and the ending point of the vector, indicated with an arrow, is called the head or terminal point. The length of the vector is the vector's magnitude, and the direction the vector points is the vector's direction. Two **vectors are equal** if they have the **same magnitude and direction**.

# **Component Form of a Vector**

If **v** is a vector in the plane equal to the vector with initial point (0,0) and terminal point ( $v_1, v_2$ ), then the component form of **v** is  $v = (v_1, v_2)$  where numbers  $v_1$  and  $v_2$  are components of vector **v**.  $v_1$  is the horizontal component and  $v_2$  is the vertical component. The vector  $(0, 0)$  is called the zero vector.

**Example 1** Let  $A = (0, 0)$ ,  $B = (3, 4)$ ,  $C = (-4, 2)$ , and  $D = (-1, 6)$ . Show that the vectors  $\mathbf{u} = \overrightarrow{AB}$  and  $\mathbf{v} = \overrightarrow{CD}$  are equal.

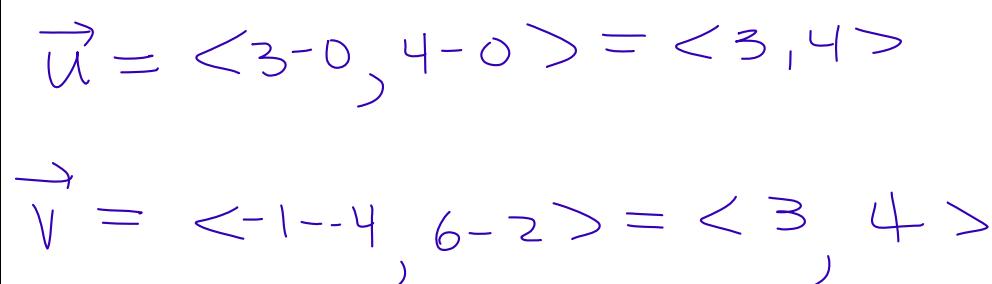

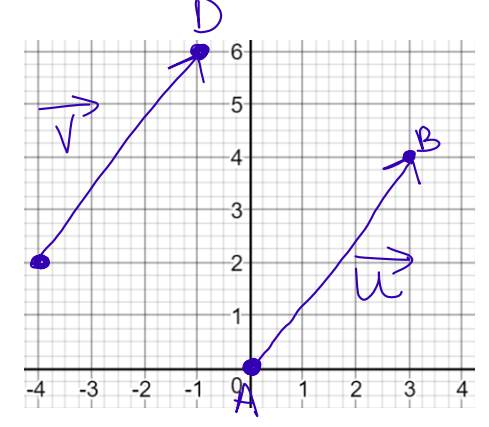

# **Vector Notation**

There are a few different ways vectors are represented using notation. One uses the terminal and initial points such  $ds$   $\overline{AB}$ . This notation indicates that the vector starts at point A and terminates at point B. Another notation requires the naming of a vector such as  $\vec{u}$ . A third way is similar to the previous way, but instead of using an arrow, bold print is used. For example, **u** would mean the vector named u. The notation  $\overline{AB}$  or  $\overline{AB}$ represents the length or magnitude of the vector  $\overline{AB}$ . umagnitude,

The location of a vector does not matter. If the vectors have the same length and same direction, then they are equal no matter where they are located on the coordinate plane. A vector with initial point at the origin is said to be in standard position. In example 1,  $\overline{AB}$  is in standard position.

# **Magnitude of a Vector**

The magnitude or length of the vector  $\mathbf{v} = \overrightarrow{AB}$  determined by  $A(x_1, y_1)$  and  $B(x_2, y_2)$  is

$$
|\overline{AB}| = ||\overline{AB}|| = \sqrt{(x_2 - x_1)^2 + (y_2 - y_1)^2} = \sqrt{(v_1)^2 + (v_2)^2}
$$

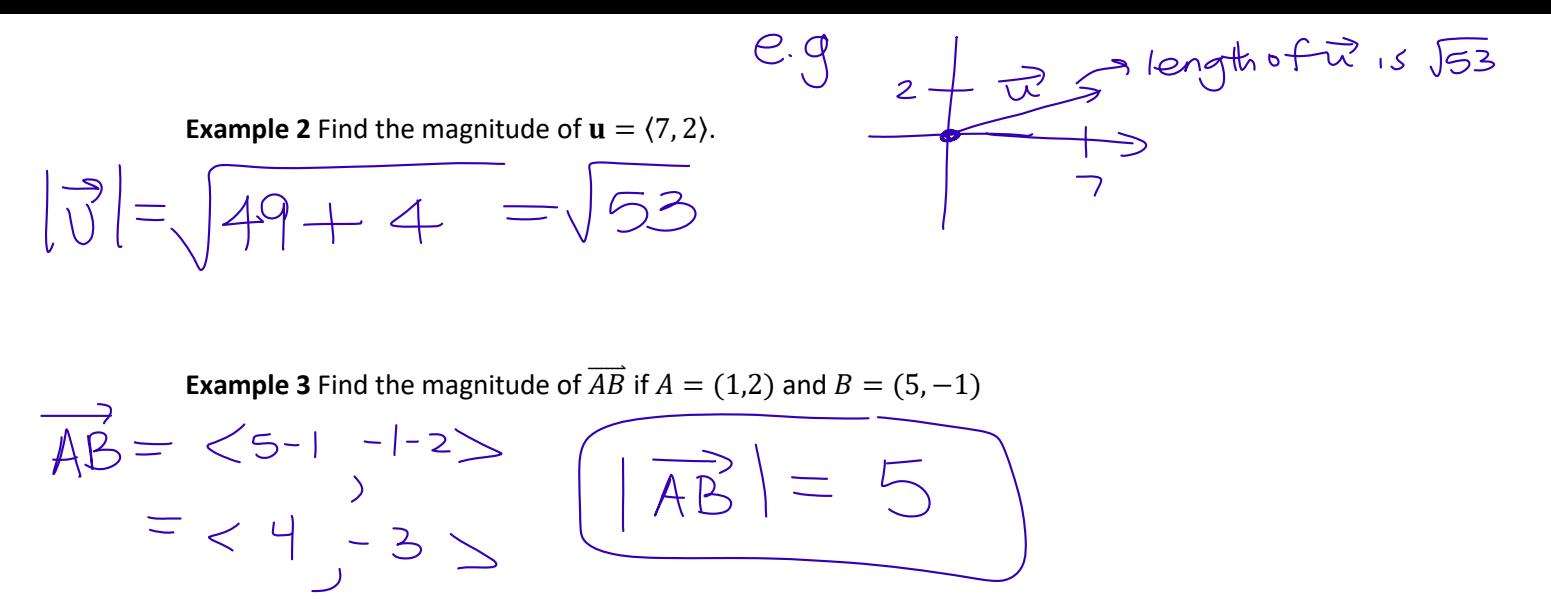

#### **Unit Vectors**

A unit vector is a vector of whose magnitude is 1. To find a unit vector in the direction of a given vector, divide each component of the vector by the magnitude of the vector. For example, if the vector  $\bf{v}$  is not the zero vector, then the unit vector in the direction of  $v$  is

$$
\mathbf{u} = \frac{\mathbf{v}}{|\mathbf{v}|}
$$

 $\forall x$ **Example 4** Find the component form of the vector with initial point  $P(-3, 4)$  and terminal point  $Q(-5, 2)$ , the

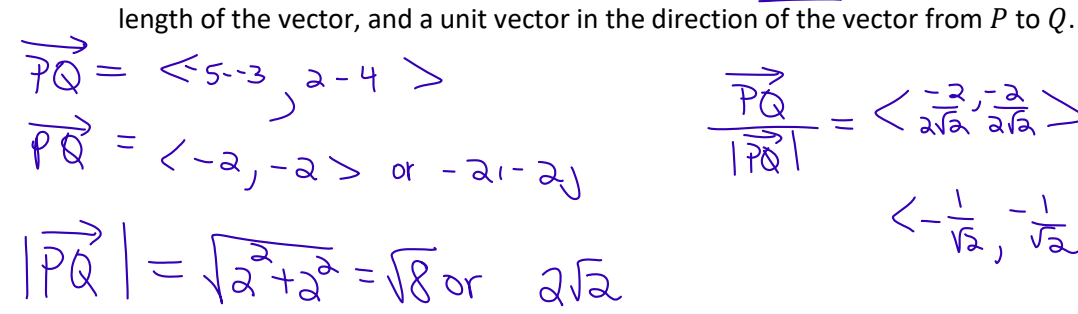

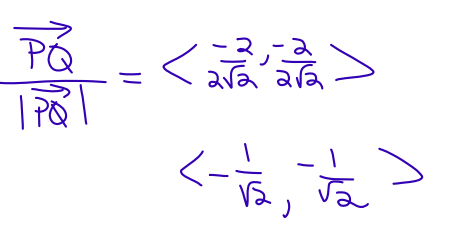

end

### **Finding the component form of a vector with a given length and direction**

In general, for vector  $\mathbf{v} = \langle a, b \rangle$ ,  $a = |\mathbf{v}| \cos \theta$  and  $b = |\mathbf{v}| \sin \theta$ . These come directly from right-triangle trigonometry.

$$
\cos \theta = \frac{\alpha}{|v|}
$$
\n
$$
\cos \theta = \frac{\alpha}{|v|}
$$
\n
$$
|v|\cos \theta = \alpha
$$
\n
$$
|v|\sin \theta = b
$$

**Example 5** Find the component form of the vector **v** of length 3 that makes an angle of  $\frac{\pi}{4}$  with the positive x-axis.

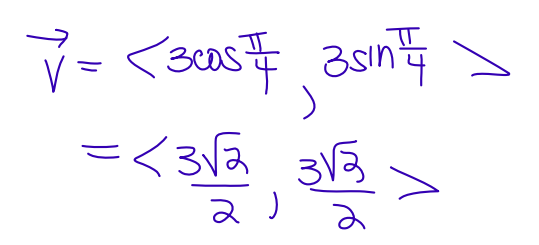

## **Operations Using Vectors**

Let  $\mathbf{u} = \langle u_1, u_2 \rangle$  and  $\mathbf{v} = \langle v_1, v_2 \rangle$  be vectors and  $k$  be a real number scalar.

$$
\mathbf{0} = \langle 0, 0 \rangle
$$
 The zero vector. Both components are 0.

Add the x components and add the y components

$$
\mathbf{u} - \mathbf{v} = \langle u_1, u_2 \rangle - \langle v_1, v_2 \rangle = \langle u_1 - v_1, u_2 - v_2 \rangle
$$

 $\mathbf{u} + \mathbf{v} = \langle u_1, u_2 \rangle + \langle v_1, v_2 \rangle = \langle u_1 + v_1, u_2 + v_2 \rangle$ 

$$
k\mathbf{v} = k\langle v_1, v_2 \rangle = \langle kv_1, kv_2 \rangle
$$

〉 Subtract the x components and subtract the y components. 〉 Multiply each component by the scalar

If  $k = -1$ , it reverses the direction of the vector, resulting in the opposite vector of the original.

Whenever you add or subtract vectors, the result is called the **resultant vector**.

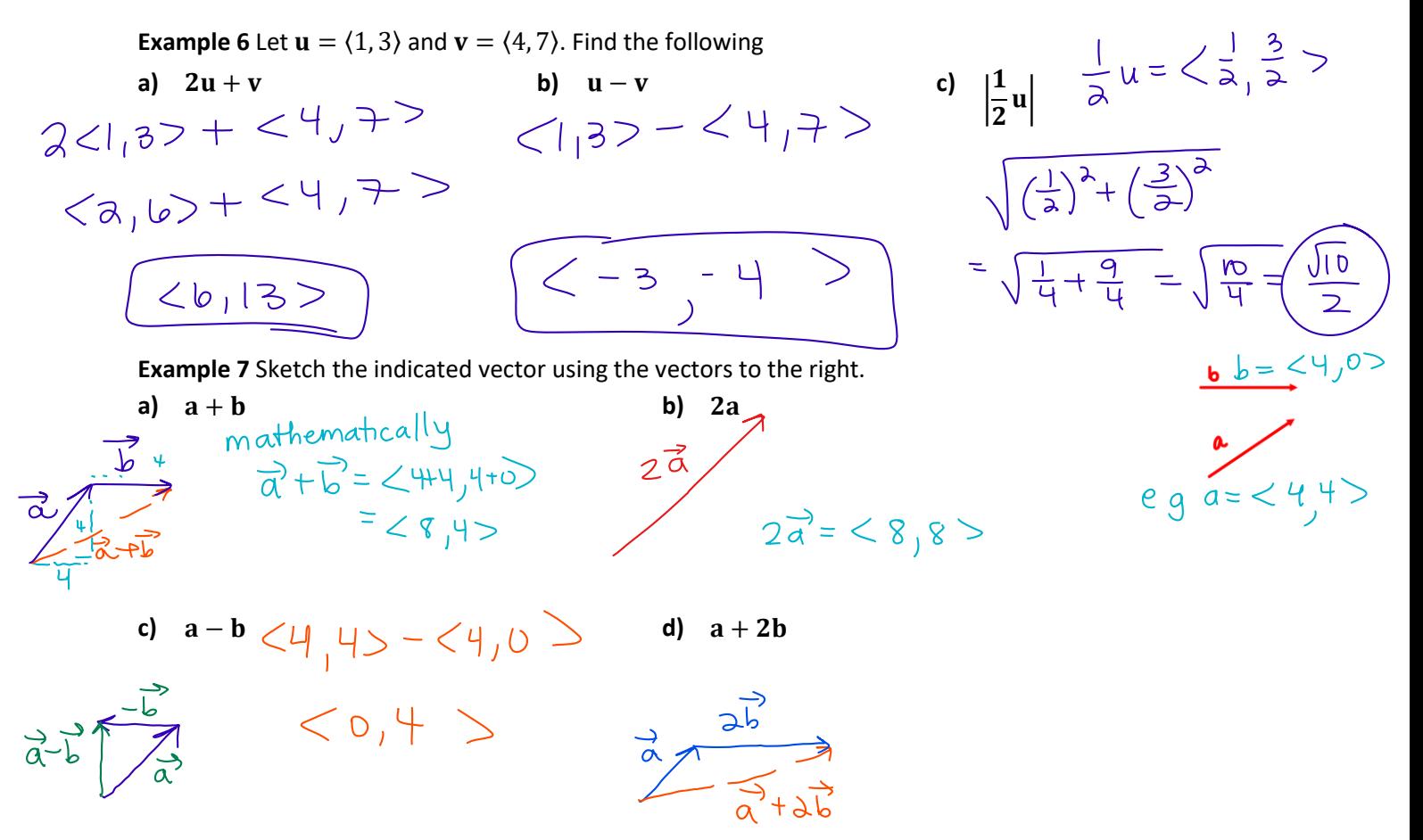

Multiplying vectors is not intuitive. It is similar to multiplying matrices. There are two ways to multiply vectors. We will learn one now called the dot product. The second one is called the cross product, which you will learn and use in Calculus III. Knowing how to calculate the dot product will allow us to find the angle between vectors.

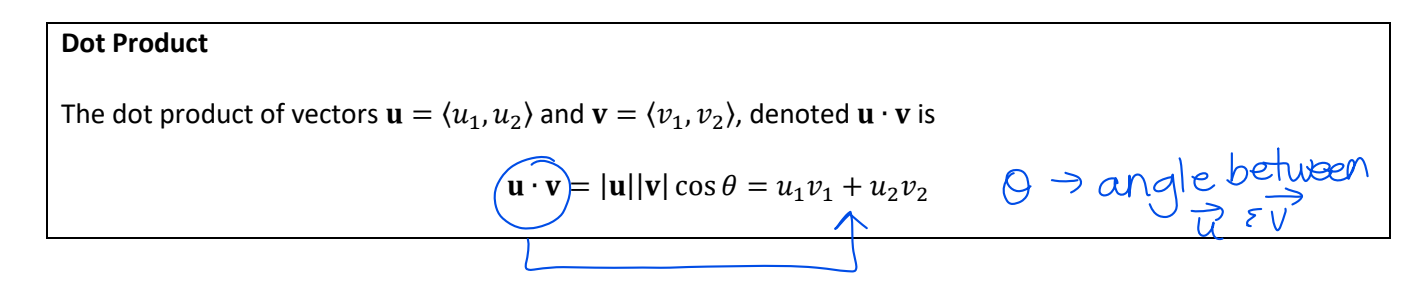

**Angle Between Vectors**

 $\overline{\mathcal{K}}$ 

If  $\theta$  is the angle between the nonzero vectors **u** and **v**, then

$$
\cos \theta = \frac{\mathbf{u} \cdot \mathbf{v}}{|\mathbf{u}||\mathbf{v}|} \text{ and } \theta = \cos^{-1} \left( \frac{\mathbf{u} \cdot \mathbf{v}}{|\mathbf{u}||\mathbf{v}|} \right)
$$

**Note:** If two vectors are perpendicular, their dot product is 0.

Example 8 Find the measure of 
$$
\angle ABC
$$
 determined by the vertices  $A(0, 0)$ ,  $B(3, 5)$ , and  $C(5, 2)$ .  
\n
$$
B(3,5)
$$
\n
$$
B(3,5)
$$
\n
$$
C(5,2)
$$
\n
$$
C(5,2)
$$
\n
$$
C(5,2)
$$
\n
$$
C(5,2)
$$
\n
$$
C(5,2)
$$
\n
$$
C(5,2)
$$
\n
$$
C(5,2)
$$
\n
$$
C(5,2)
$$
\n
$$
C(5,2)
$$
\n
$$
C(5,2)
$$
\n
$$
C(5,2)
$$
\n
$$
C(5,2)
$$
\n
$$
C(5,2)
$$
\n
$$
C(5,2)
$$
\n
$$
C(5,2)
$$
\n
$$
C(5,2)
$$
\n
$$
C(5,2)
$$
\n
$$
C(5,2)
$$
\n
$$
C(5,2)
$$
\n
$$
C(5,2)
$$
\n
$$
C(5,2)
$$
\n
$$
C(5,2)
$$
\n
$$
C(5,2)
$$
\n
$$
C(5,2)
$$
\n
$$
C(5,2)
$$
\n
$$
C(5,2)
$$
\n
$$
C(5,2)
$$
\n
$$
C(5,2)
$$
\n
$$
C(5,2)
$$
\n
$$
C(5,2)
$$
\n
$$
C(5,2)
$$
\n
$$
C(5,2)
$$
\n
$$
C(5,2)
$$
\n
$$
C(5,2)
$$
\n
$$
C(5,2)
$$
\n
$$
C(5,2)
$$
\n
$$
C(5,2)
$$
\n
$$
C(5,2)
$$
\n
$$
C(5,2)
$$
\n
$$
C(5,2)
$$
\n
$$
C(5,2)
$$
\n
$$
C(5,2)
$$
\n
$$
C(5,2)
$$
\n
$$
C(5,2)
$$
\n
$$
C(5,2)
$$
\n $$